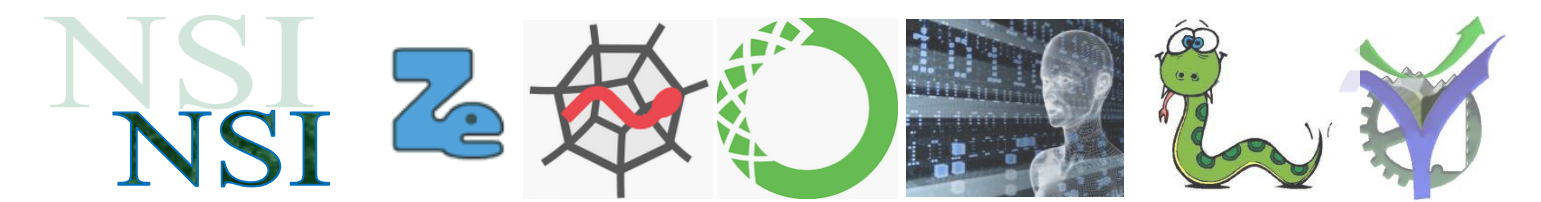

# Un mini jeu de rôle du genre donjons et dragons

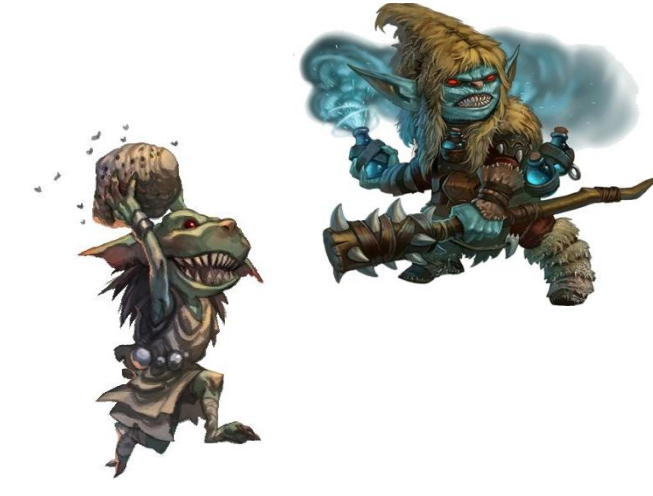

## **Exemple de résultat d'une partie**

DONJONS ET DRAGONS MINI PROJET POO 

CREATION DU MONSTRE Point de vie : 5 Force d'attaque : 3

CREATION DU HERO Point de vie : 15 Force d'attaque : 5

Attaque par le héro 6 Attaque du monstre : 3 !!! Le monstre est touché Point de vie du Hero 15 Point de vie du monstre  $\theta$ 

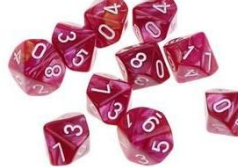

## MONSTRE TUE CREATION D'UN NOUVEAU MONSTRE **CREATION DU MONSTRE**

**Réalise en POO un** 

**entre un héro et un ou plusieurs monstres.**

**ressembleront à ceux présentés ci-dessous.**

**Équipe de 2 ou 3** 

**maximums !!**

**script de combat** 

**Les résultats** 

Point de vie : 10 Force d'attaque : 3

Attaque par le héro 6 Attaque du monstre : 4 !!! Le monstre est touché Point de vie du Hero 15 Point de vie du monstre 5

Attaque par le héro 10 Attaque du monstre : 5 !!! Le monstre est touché Point de vie du Hero 15 Point de vie du monstre 0

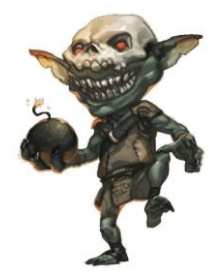

MONSTRE TUE CREATION D'UN NOUVEAU MONSTRE **CREATION DU MONSTRE** Point de vie : 10 Force d'attaque : 3

Attaque par le héro 1 Attaque du monstre : 7 Aie!!! Ouille!!! Le héro est touché Point de vie du Hero 0 Point de vie du monstre 10

#### . . . . . . . . . . . . . . . . FIN DU COMBAT . . . . . . . . . . . . VICTOIRE DU MONSTRE

P.G Lycée Vaucanson 11 octobre 2020

NSI\_POO\_PROJET\_CREATIF\_JDR.docx Version 1.0

Page 1

**VOUS VOULEZ VRAIMENT PASSER** 

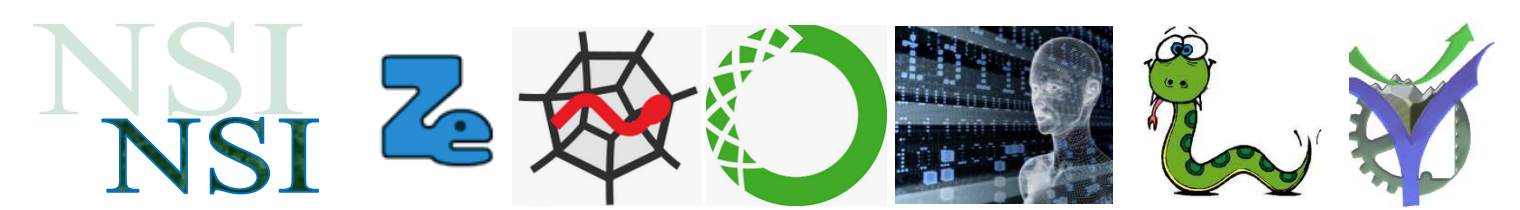

## Conseils de réalisation

## **1.1 Générer du hasard**

Les programmes informatiques réalisent les calculs toujours de la même manière, ils sont donc prévisibles. La difficulté pour un générateur de nombre aléatoire est de le réaliser pour qu'il soit nondéterministe. Ceci est particulièrement vrai pour des applications comme les jeux par exemple. Si je relance plusieurs fois le jeu je ne dois pas avoir toujours le même comportement du joueur artificiel.

# Essai des valeurs aléatoires avec python

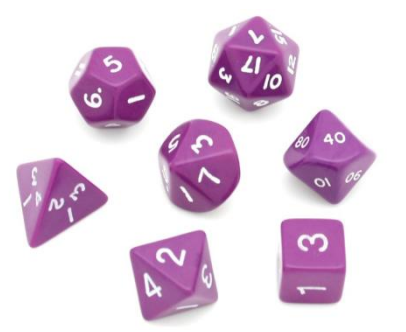

Étudions le hasard avec python $1$ .

from random import \*

#### **Génération de hasard avec des nombres : fonctions seed(), random(), randint()**

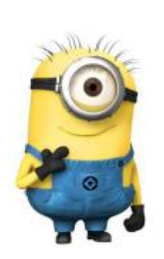

# choix du germe de la séquence pseudo-aléatoire # valeur 666, python 3 seed(666,3) # La fonction random renvoi un nombre flottant compris entre 0 et 1 print("Tirage d'un nombre éléatoire")  $print(random()$ , "\n") # 100 lancer de dés # La fonction randint(a,b) renvoi un nombre compris entre a et b print("100 lançés de dés") for  $x \in \text{in range}(100)$ :  $print(randint(1,6), end="")$ 

**Résultat :** Tirage d'un nombre éléatoire 0.45611964897696833

> 100 lançés de dés 4 4 3 5 1 5 5 6 3 1 1 2 4 6 4 5 2 1 1 3 1 3 6 2 2 3 6 5 5 4 3 6 3 5 1 3 251261511612132344241443534164534421 4665244443544643232531562553

## **1.2 Création des personnages**

Deux personnages sont créés au départ un monstre et un héro. Les monstres et les héros ont deux caractéristiques : les points de vie et la force d'attaque.

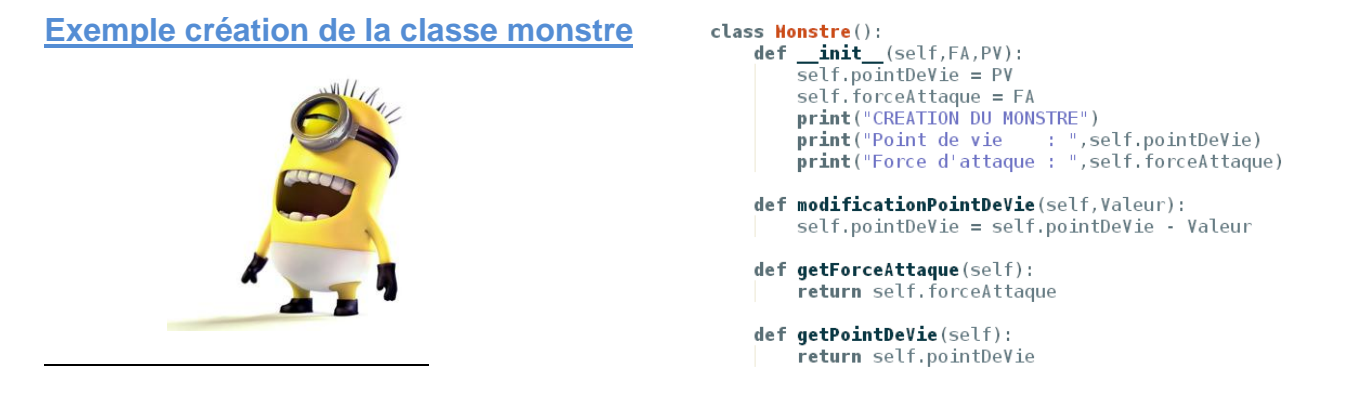

<sup>1</sup> Site Python3 objectif jeux<https://www.apprendre-en-ligne.net/pj/hasard/index.html> consulté le 2 mars 2017